Say a program was run like this: . Iprog hi arge is 2

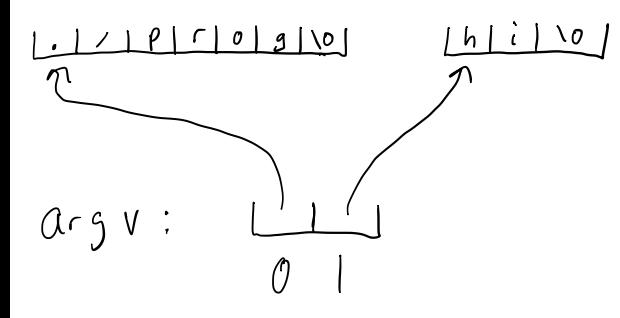

- $argV[1][0]$  is 'h'
- $argv(1)$  is "hi"